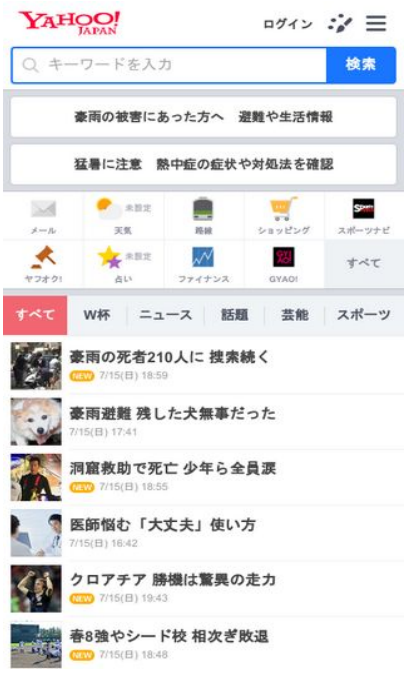

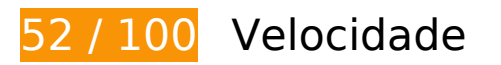

*Deve corrigir:* 

## **Evitar redirecionamentos da página de destino**

Sua página tem 2 redirecionamentos. Os redirecionamentos inserem atrasos adicionais antes que a página possa ser carregada.

[Evite redirecionamentos da página de destino](http://sitedesk.net/redirect.php?url=https%3A%2F%2Fdevelopers.google.com%2Fspeed%2Fdocs%2Finsights%2FAvoidRedirects) para a seguinte sequência de URLs redirecionados.

- http://yahoo.co.jp/
- https://www.yahoo.co.jp/
- https://m.yahoo.co.jp/

#### **Aproveitar cache do navegador**

A definição de uma data de validade ou de uma idade máxima nos cabeçalhos de HTTP para recursos estáticos instrui o navegador a carregar os recursos transferidos anteriormente a partir do disco local e não por meio da rede.

[Aproveite o cache do navegador](http://sitedesk.net/redirect.php?url=https%3A%2F%2Fdevelopers.google.com%2Fspeed%2Fdocs%2Finsights%2FLeverageBrowserCaching) para os seguintes recursos que podem ser armazenados em cache:

- https://s.yimg.jp/images/approach/jslib/clear.gif?method=init&callback=mobiledeeplinkingca llback1531652028645 (3 minutos)
- https://s.yimg.jp/images/yvpub/player/js/player.js?v=201807151953 (3,4 minutos)
- https://s.yimg.jp/images/listing/tool/stream/rappie\_stream-1.8.0.js (3,9 minutos)
- https://s.yimg.jp/images/login/sp/js/login\_promo/1.1.8/login\_promo-min.js (4 minutos)
- https://s.yimg.jp/images/listing/tool/yads/impl/yads-stream-conf-top\_smp.js?2018071501 (6,2 minutos)
- https://s.yimg.jp/c/icon/s/bsc/2.0/transit80.png (6,4 minutos)
- https://s.yimg.jp/c/icon/s/bsc/2.0/mail80.png (7,4 minutos)
- https://s.yimg.jp/images/listing/tool/yads/impl/yads-stream-lib.js?2018071501 (7,8 minutos)
- https://s.yimg.jp/images/mtop/5.8.5/scripts/Main.bundle.js (8,6 minutos)
- https://s.yimg.jp/images/listing/tool/yads/yads-stream-conf-top\_smp.js?3 (8,8 minutos)
- https://s.yimg.jp/c/icon/s/bsc/2.0/shopping80.png (9,1 minutos)
- https://s.yimg.jp/images/mtop/5.8.5/styles/top.css (9,1 minutos)
- https://s.yimg.jp/images/ds/ult/rapidjp-1.0.2.js (9,8 minutos)
- https://s.yimg.jp/c/icon/s/bsc/2.0/gyao80.png (9,9 minutos)
- https://s.yimg.jp/c/icon/s/bsc/2.0/sports80.png (9,9 minutos)
- https://s.yimg.jp/images/listing/tool/yads/yads-stream-lib.js?3 (9,9 minutos)
- https://yads.c.yimg.jp/js/yads-async.js (10 minutos)
- https://s.yimg.jp/c/icon/s/bsc/2.0/finance80.png (10 minutos)
- https://s.yimg.jp/c/icon/s/bsc/2.0/weather80.png (10 minutos)
- https://s.yimg.jp/c/icon/s/bsc/2.0/fortune80.png (10 minutos)
- https://s.yimg.jp/images/approach/jslib/deeplink-1.4.3.js (10 minutos)
- https://s.yimg.jp/images/mtop/5.8.5/fonts/icon.woff (10 minutos)
- https://s.yjtag.jp/tag.js (4 horas)

#### **Eliminar JavaScript e CSS de bloqueio de renderização no conteúdo acima da borda**

Sua página tem 1 recursos de CSS de bloqueio. Isso causa um atraso na renderização de sua página.

Nenhuma parte do conteúdo acima da dobra em sua página seria renderizado sem aguardar o carregamento dos seguintes recursos. Tente adiar ou carregar de maneira assíncrona os recursos de bloqueio, ou incorpore in-line as partes fundamentais desses recursos diretamente ao HTML.

[Otimize a exibição de CSS](http://sitedesk.net/redirect.php?url=https%3A%2F%2Fdevelopers.google.com%2Fspeed%2Fdocs%2Finsights%2FOptimizeCSSDelivery) dos seguintes itens:

https://s.yimg.jp/images/mtop/5.8.5/styles/top.css

# **Considere Corrigir:**

#### **Otimizar imagens**

Formatar e compactar corretamente imagens pode economizar muitos bytes de dados.

[Otimize as seguintes imagens](http://sitedesk.net/redirect.php?url=https%3A%2F%2Fdevelopers.google.com%2Fspeed%2Fdocs%2Finsights%2FOptimizeImages) para diminuir o tamanho em 1,1 KiB (17% de redução).

- A compactação de https://giwiz-tpc.c.yimg.jp/q/iwiztpc/images/tpc/2018/07/15/1531650001\_20180715-00000008-sph-000-view-x104-y104.jpg pouparia 676 B (18% de redução).
- A compactação de https://giwiz-tpc.c.yimg.jp/q/iwiz-tpc/images/tpc/2018/07/15/1531638909 \_20180715-00089446-roupeiro-000-view-x104-y104.jpg pouparia 429 B (15% de redução).

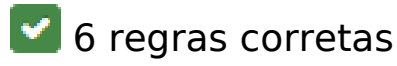

## **Ativar compactação**

Você ativou a compactação. Saiba mais sobre [como ativar a compactação](http://sitedesk.net/redirect.php?url=https%3A%2F%2Fdevelopers.google.com%2Fspeed%2Fdocs%2Finsights%2FEnableCompression).

#### **Reduzir o tempo de resposta do servidor**

Seu servidor respondeu rapidamente. Saiba mais sobre a [otimização do tempo de resposta do](http://sitedesk.net/redirect.php?url=https%3A%2F%2Fdevelopers.google.com%2Fspeed%2Fdocs%2Finsights%2FServer) [servidor](http://sitedesk.net/redirect.php?url=https%3A%2F%2Fdevelopers.google.com%2Fspeed%2Fdocs%2Finsights%2FServer).

#### **Compactar CSS**

Sua CSS está reduzida. Saiba mais sobre [como reduzir a CSS.](http://sitedesk.net/redirect.php?url=https%3A%2F%2Fdevelopers.google.com%2Fspeed%2Fdocs%2Finsights%2FMinifyResources)

#### **Compactar HTML**

Seu HTML está reduzido. Saiba mais sobre como reduzir o HTMLI.

#### **Compactar JavaScript**

Seu conteúdo JavaScript está reduzido. Saiba mais sobre [como reduzir o JavaScript.](http://sitedesk.net/redirect.php?url=https%3A%2F%2Fdevelopers.google.com%2Fspeed%2Fdocs%2Finsights%2FMinifyResources)

#### **Priorizar o conteúdo visível**

Você tem conteúdo acima da dobra com a prioridade correta. Saiba mais sobre [como priorizar o](http://sitedesk.net/redirect.php?url=https%3A%2F%2Fdevelopers.google.com%2Fspeed%2Fdocs%2Finsights%2FPrioritizeVisibleContent) [conteúdo visível](http://sitedesk.net/redirect.php?url=https%3A%2F%2Fdevelopers.google.com%2Fspeed%2Fdocs%2Finsights%2FPrioritizeVisibleContent).

**96 / 100** Experiência de utilizador

 **Considere Corrigir:** 

## **Dimensionar o conteúdo para se ajustar à janela de visualização**

O conteúdo da página é muito largo para a janela de visualização, e isso faz com que o usuário role a página horizontalmente. [Dimensione o conteúdo para se ajustar à janela de visualização](http://sitedesk.net/redirect.php?url=https%3A%2F%2Fdevelopers.google.com%2Fspeed%2Fdocs%2Finsights%2FSizeContentToViewport) a fim de oferecer uma melhor experiência do usuário.

A largura do conteúdo da página é 487 pixels em CSS, mas a largura da janela de visualização tem somente 412 pixels em CSS. Os seguintes elementos não se ajustam à janela de visualização:

• O elemento <div class="Icon Icon--nav...flickNav--next"> <sup>[</sup>]<sup>[</sup>][[][][][][||c||oliv> não se ajusta à janela de visualização.

# **4 regras corretas**

#### **Evitar plug-ins**

Parece que sua página não usa plug-ins, o que previne o uso de conteúdos em muitas plataformas. Saiba mais sobre a importância de [evitar plug-ins.](http://sitedesk.net/redirect.php?url=https%3A%2F%2Fdevelopers.google.com%2Fspeed%2Fdocs%2Finsights%2FAvoidPlugins)

#### **Configure o visor**

Sua página especifica um visor que corresponde ao tamanho do dispositivo. Isso permite que ela seja exibida apropriadamente em todos os dispositivos. Saiba mais sobre a [configuração de visores](http://sitedesk.net/redirect.php?url=https%3A%2F%2Fdevelopers.google.com%2Fspeed%2Fdocs%2Finsights%2FConfigureViewport).

#### **Tamanho apropriado dos pontos de toque**

Todos os links/botões da sua página são grandes o suficiente para que um usuário toque com facilidade no touchscreen. Saiba mais sobre o [tamanho apropriado dos pontos de toque.](http://sitedesk.net/redirect.php?url=https%3A%2F%2Fdevelopers.google.com%2Fspeed%2Fdocs%2Finsights%2FSizeTapTargetsAppropriately)

#### **Use tamanhos de fonte legíveis**

O texto na sua página é legível. Saiba mais sobre o [uso de tamanhos de fonte legíveis](http://sitedesk.net/redirect.php?url=https%3A%2F%2Fdevelopers.google.com%2Fspeed%2Fdocs%2Finsights%2FUseLegibleFontSizes).

#### **Desktop**

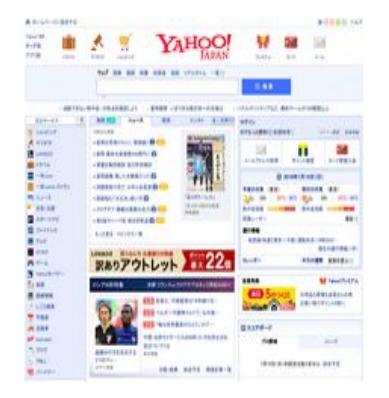

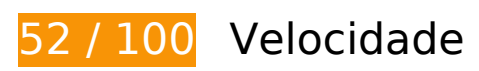

*Deve corrigir:* 

#### **Aproveitar cache do navegador**

A definição de uma data de validade ou de uma idade máxima nos cabeçalhos de HTTP para recursos estáticos instrui o navegador a carregar os recursos transferidos anteriormente a partir do disco local e não por meio da rede.

[Aproveite o cache do navegador](http://sitedesk.net/redirect.php?url=https%3A%2F%2Fdevelopers.google.com%2Fspeed%2Fdocs%2Finsights%2FLeverageBrowserCaching) para os seguintes recursos que podem ser armazenados em cache:

- https://yads.c.yimg.jp/js/yads-async.js (16 segundos)
- https://s.yimg.jp/images/top/sp2/cmn/logo-170307.png (6,8 minutos)
- https://s.yimg.jp/images/top/sp2/cb/2018/0715\_lohaco.png (8,2 minutos)
- https://s.yimg.jp/images/top/sp2/cmn/180112/all.png (8,5 minutos)
- https://s.yimg.jp/images/listing/tool/yads/yads-timeline-ex.js (8,6 minutos)
- https://s.yimg.jp/images/top/sp2/js/8.0.34/fp\_base\_bd\_ga\_8.0.34.js (8,6 minutos)
- https://s.yimg.jp/images/top/sp2/event/worldcup2018/back title.png (8,6 minutos)
- https://s.yimg.jp/images/top/sp2/cmn/180710/service.png (9 minutos)
- https://s.yimg.jp/images/weather/general/newforecast/ytop/size66/moon\_clouds\_af.png (9,2 minutos)

- https://s.yimg.jp/images/listing/tool/yads/uadf/yads\_vimps.js?2018071501 (9,4 minutos)
- https://s.yimg.jp/images/advertising/common/js/iicon.min.js?2018071501 (9,4 minutos)
- https://s.yimg.jp/images/premium/contents/bnr/2018/0323/0323\_a.png (9,5 minutos)
- https://s.yimg.jp/images/ds/ult/toppage/rapidjp-1.0.0.js (9,5 minutos)
- https://s.yimg.jp/images/top/sp2/event/worldcup2018/worldcup2018.png (9,8 minutos)
- https://s.yimg.jp/images/top/sp2/clr/180312/1.css (10 minutos)
- https://s.yimg.jp/images/top/sp2/lt/lt-realtimeRanking sprite.png (10 minutos)
- https://yads.c.yimg.jp/js/yads.js (10 minutos)
- https://s.yimg.jp/images/gyao/ytopimg/20180612/040 s.jpg (10 minutos)
- https://s.yimg.jp/images/gyao/ytopimg/20180625/011 s.jpg (10 minutos)
- https://s.yimg.jp/images/gyao/ytopimg/20180705/020 s.jpg (10 minutos)
- https://s.yimg.jp/images/gyao/ytopimg/20180709/004 s.jpg (10 minutos)
- https://s.yimg.jp/images/gyao/ytopimg/20180711/029.jpg (10 minutos)
- https://s.yimg.jp/images/video-topics/rec/1807/07 e01.jpg (10 minutos)
- https://s.yimg.jp/images/weather/general/newforecast/ytop/size66/sun\_clouds\_af.png (10 minutos)
- https://lpt.c.yimg.jp/amd/20180715-00000032-jij\_afp-000-view.jpg (3 horas)
- https://lpt.c.yimg.jp/im\_siggbysA8X.YsWOj9dBaLaBB1g---x120-y120/amd/20180715-000000 42-jijp-000-view.jpg (3 horas)
- https://s.yjtag.jp/tag.js (4 horas)

#### **Eliminar JavaScript e CSS de bloqueio de renderização no conteúdo acima da borda**

Sua página tem 2 recursos de script de bloqueio e 1 recursos de CSS de bloqueio. Isso causa um atraso na renderização de sua página.

Aproximadamente 19% do conteúdo acima da dobra em sua página seria renderizado sem aguardar o carregamento dos seguintes recursos. Tente adiar ou carregar de maneira assíncrona os recursos

de bloqueio, ou incorpore in-line as partes fundamentais desses recursos diretamente ao HTML.

[Remova o JavaScript de bloqueio de renderização](http://sitedesk.net/redirect.php?url=https%3A%2F%2Fdevelopers.google.com%2Fspeed%2Fdocs%2Finsights%2FBlockingJS):

- https://s.yimg.jp/images/ds/ult/toppage/rapidjp-1.0.0.js
- https://s.yimg.jp/images/top/sp2/js/8.0.34/fp\_base\_bd\_ga\_8.0.34.js

[Otimize a exibição de CSS](http://sitedesk.net/redirect.php?url=https%3A%2F%2Fdevelopers.google.com%2Fspeed%2Fdocs%2Finsights%2FOptimizeCSSDelivery) dos seguintes itens:

https://s.yimg.jp/images/top/sp2/clr/180312/1.css

## **Otimizar imagens**

Formatar e compactar corretamente imagens pode economizar muitos bytes de dados.

[Otimize as seguintes imagens](http://sitedesk.net/redirect.php?url=https%3A%2F%2Fdevelopers.google.com%2Fspeed%2Fdocs%2Finsights%2FOptimizeImages) para diminuir o tamanho em 752,8 KiB (85% de redução).

- A compactação e o redimensionamento de https://lpt.c.yimg.jp/amd/20180715-00000032-jij\_afp-000-view.jpg poderiam poupar 693,1 KiB (redução de 99%).
- A compactação de https://s.yimg.jp/images/top/sp2/cmn/180710/service.png pouparia 17,4 KiB (42% de redução).
- A compactação de https://s.yimg.jp/images/top/sp2/cmn/180112/all.png pouparia 10,2 KiB (38% de redução).
- A compactação de https://s.yimg.jp/images/top/sp2/event/worldcup2018/back\_title.png pouparia 8,7 KiB (15% de redução).
- A compactação e o redimensionamento de https://s.yimg.jp/images/top/sp2/cmn/logo-170307.png poderiam poupar 6,5 KiB (redução de 58%).
- A compactação de https://s.yimg.jp/images/gyao/ytopimg/20180711/029.jpg pouparia 3,2 KiB (44% de redução).
- A compactação de https://s.yimg.jp/images/gyao/ytopimg/20180709/004 s.jpg pouparia 2,7 KiB (53% de redução).
- A compactação de https://lpt.c.yimg.jp/im\_siggbysA8X.YsWOj9dBaLaBB1g---x120-y120/amd/ 20180715-00000042-jijp-000-view.jpg pouparia 2,4 KiB (31% de redução).
- A compactação de https://s.yimg.jp/images/gyao/ytopimg/20180625/011\_s.jpg pouparia 2,2 KiB (47% de redução).

- A compactação de https://s.yimg.jp/images/video-topics/rec/1807/07\_e01.jpg pouparia 2,1 KiB (37% de redução).
- A compactação de https://iwiz-blog-cms.c.yimg.jp/c/blog-cms/forgood/bnr40\_40.jpg pouparia 1,3 KiB (50% de redução).
- A compactação de https://s.yimg.jp/images/gyao/ytopimg/20180612/040 s.jpg pouparia 1,2 KiB (31% de redução).
- A compactação de https://s.yimg.jp/images/gyao/ytopimg/20180705/020\_s.jpg pouparia 782 B (21% de redução).
- A compactação e o redimensionamento de https://s.yimg.jp/images/weather/general/newforecast/ytop/size66/sun\_clouds\_af.png poderiam poupar 563 B (redução de 52%).
- A compactação de https://s.yimg.jp/images/top/sp2/lt/lt-realtimeRanking\_sprite.png pouparia 470 B (37% de redução).

# **Considere Corrigir:**

#### **Compactar CSS**

A compactação do código CSS pode economizar muitos bytes de dados e acelerar os tempos de download e de análise.

[Reduza a CSS](http://sitedesk.net/redirect.php?url=https%3A%2F%2Fdevelopers.google.com%2Fspeed%2Fdocs%2Finsights%2FMinifyResources) para os seguintes recursos a fim de diminuir o tamanho em 508 B (25% de redução).

Reduzir https://s.yimg.jp/images/top/sp2/clr/180312/1.css pouparia 508 B (25% de redução) após a compactação.

 **6 regras corretas** 

**Evitar redirecionamentos da página de destino**

Sua página não tem redirecionamentos. Saiba mais sobre [como evitar os redirecionamentos da](http://sitedesk.net/redirect.php?url=https%3A%2F%2Fdevelopers.google.com%2Fspeed%2Fdocs%2Finsights%2FAvoidRedirects) [página de destino.](http://sitedesk.net/redirect.php?url=https%3A%2F%2Fdevelopers.google.com%2Fspeed%2Fdocs%2Finsights%2FAvoidRedirects)

#### **Ativar compactação**

Você ativou a compactação. Saiba mais sobre [como ativar a compactação](http://sitedesk.net/redirect.php?url=https%3A%2F%2Fdevelopers.google.com%2Fspeed%2Fdocs%2Finsights%2FEnableCompression).

### **Reduzir o tempo de resposta do servidor**

Seu servidor respondeu rapidamente. Saiba mais sobre a [otimização do tempo de resposta do](http://sitedesk.net/redirect.php?url=https%3A%2F%2Fdevelopers.google.com%2Fspeed%2Fdocs%2Finsights%2FServer) [servidor](http://sitedesk.net/redirect.php?url=https%3A%2F%2Fdevelopers.google.com%2Fspeed%2Fdocs%2Finsights%2FServer).

#### **Compactar HTML**

Seu HTML está reduzido. Saiba mais sobre como reduzir o HTMLI.

## **Compactar JavaScript**

Seu conteúdo JavaScript está reduzido. Saiba mais sobre [como reduzir o JavaScript.](http://sitedesk.net/redirect.php?url=https%3A%2F%2Fdevelopers.google.com%2Fspeed%2Fdocs%2Finsights%2FMinifyResources)

## **Priorizar o conteúdo visível**

Você tem conteúdo acima da dobra com a prioridade correta. Saiba mais sobre [como priorizar o](http://sitedesk.net/redirect.php?url=https%3A%2F%2Fdevelopers.google.com%2Fspeed%2Fdocs%2Finsights%2FPrioritizeVisibleContent) [conteúdo visível](http://sitedesk.net/redirect.php?url=https%3A%2F%2Fdevelopers.google.com%2Fspeed%2Fdocs%2Finsights%2FPrioritizeVisibleContent).